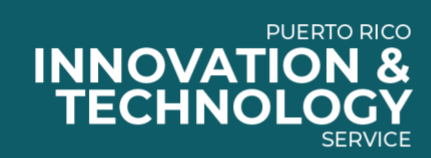

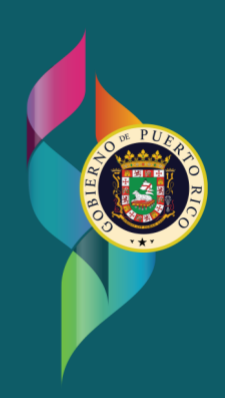

# **Guías de Accesibilidad**

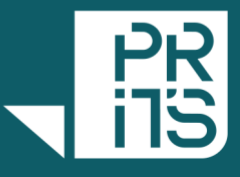

Revisado junio 2023

# **Tabla de Contenido**

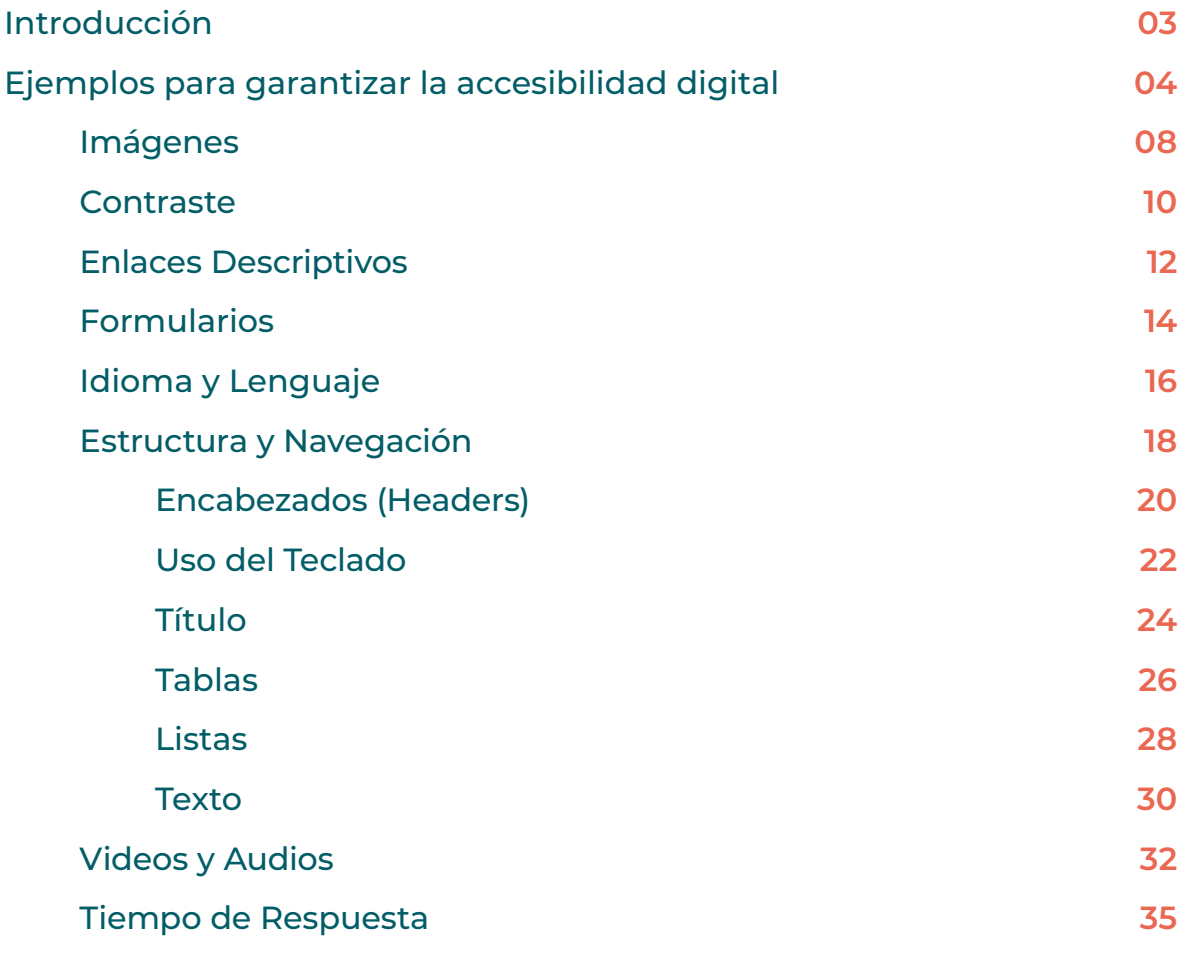

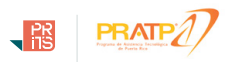

# <span id="page-2-0"></span>**Guías de Accesibilidad de la Ley 229 para Garantizar el Acceso de Información a las Personas con Impedimentos**

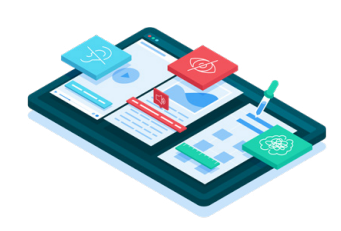

Las Guías de Accesibilidad Digital para personas con Impedimentos han adquirido una gran relevancia en los últimos años debido al creciente reconocimiento de la importancia de garantizar la igualdad de acceso a la información y los servicios en línea para todas las personas, independientemente de sus capacidades o limitaciones.

Las personas con impedimentos pueden enfrentar barreras significativas al acceder a contenido digital, lo que puede dificultar su participación plena y efectiva en la sociedad. Estas barreras pueden manifestarse en diferentes formas, como la incapacidad de acceder a un sitio web debido a problemas de visión, la dificultad para navegar en una aplicación móvil debido a limitaciones de movilidad o la falta de comprensión de información en línea debido a discapacidades cognitivas.

Las Guías de Accesibilidad Digital son conjuntos de recomendaciones y estándares técnicos diseñados para abordar estas barreras y promover la creación de contenido digital accesible para todos. Estas guías proporcionan pautas específicas para diseñadores, desarrolladores y creadores de contenido, con el objetivo de garantizar que sus productos y servicios en línea sean utilizables por personas con diferentes tipos de impedimentos.

Un conjunto ampliamente reconocido de Guías de Accesibilidad Digital son las Pautas de Accesibilidad al Contenido en la Web (WCAG, por sus siglas en inglés), desarrolladas por el World Wide Web Consortium (W3C). Las WCAG proporcionan una serie de principios, directrices y criterios de éxito que abordan diferentes aspectos de la accesibilidad web, como la percepción y comprensión de la información, la navegación, la interacción, y la compatibilidad con diferentes Tecnologías Asistivas. Estas pautas se centran en aspectos técnicos y de diseño, como el uso de texto alternativo para imágenes, la estructuración adecuada del contenido con encabezados y listas, la incorporación de descripciones de vídeo para personas con discapacidad visual, la implementación de teclado accesible para la navegación e interacción, entre otros aspectos clave.

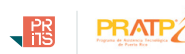

<span id="page-3-0"></span>Además de las WCAG, existen otras guías y estándares específicos para diferentes contextos y tecnologías, como las aplicaciones móviles, los documentos electrónicos, los sistemas de manejo de contenido, entre otros. Estas guías proporcionan recomendaciones adicionales y detalladas para garantizar la accesibilidad en cada uno de estos contextos específicos.

Es importante destacar que la implementación de las Guías de Accesibilidad Digital no solo beneficia a las personas con impedimentos, sino que también mejora la experiencia para todos los usuarios. Un diseño o desarrollo accesible no solo facilita el acceso a la información para las personas con discapacidad, sino que también mejora la usabilidad general del contenido, lo que puede traducirse en mayor retención de usuarios, mejor posicionamiento en buscadores y una mayor satisfacción de los usuarios en general.

Además, la accesibilidad digital es un requisito legal en muchos países. En algunas jurisdicciones, las organizaciones y los sitios web están legalmente obligados a cumplir con ciertos estándares de accesibilidad, y la falta de cumplimiento puede resultar en sanciones y demandas legales. En Puerto Rico existe la Ley 229 del 2003, la cual garantiza el acceso a la información digital a las personas con impedimentos y busca lograr que las páginas web de las Agencias, Oficinas, Corporaciones y Municipios del Gobierno de Puerto Rico sean accesibles a esta población.

Para garantizar la accesibilidad digital en portales de internet, es importante tener en cuenta una serie de puntos clave. A continuación, se enumeran y explican algunos de ellos:

# **Texto alternativo para imágenes:**

Proporcionar texto alternativo descriptivo para las imágenes permite que las personas con discapacidad visual puedan obtener y comprender el contenido de estas mediante el uso lectores de pantalla.

### **Tamaño de texto:**

El tamaño adecuado del texto en los portales de internet ayuda a mejorar la accesibilidad al asegurar que sea legible para todos los usuarios, especialmente para aquellos con discapacidades visuales o dificultades para leer texto pequeño.

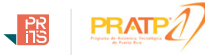

### **Contraste de color:**

Utilizar combinaciones de colores que ofrezcan un contraste adecuado entre el texto y el fondo mejora la legibilidad para personas con dificultades visuales.

# **Etiquetas y encabezados claros:**

Utilizar etiquetas HTML adecuadas y encabezados jerárquicos (H1, H2, H3, etc.) ayuda a estructurar el contenido y facilita la navegación y comprensión del mismo.

### **Uso de subtítulos en vídeos:**

Proporcionar subtítulos o transcripciones para los vídeos permite que las personas con discapacidad auditiva puedan acceder al contenido audiovisual.

# **Enlaces descriptivos:**

Asegurarse de que los enlaces tengan textos descriptivos que indiquen claramente a dónde lleva el enlace mejora la navegación para personas que utilizan tecnologías asistivas.

### **Estructura y navegación coherentes:**

Mantener una estructura de navegación clara y coherente en todo el sitio web facilita la orientación y la localización del contenido para todos los usuarios.

# **Formularios accesibles:**

Utilizar etiquetas y atributos adecuados en los formularios web, proporcionar mensajes de error claros y permitir que se realicen correcciones de forma sencilla mejora la experiencia para personas con discapacidades cognitivas o de movilidad.

### **Compatibilidad con tecnologías asistivas:**

Asegurarse de que el sitio web sea compatible con tecnologías asistivas comunes, como lectores de pantalla o teclados alternativos, garantiza que las personas con impedimentos puedan utilizar eficazmente el contenido.

# **Idioma / Lenguaje:**

El uso adecuado del idioma y el lenguaje en los portales de internet ayuda a garantizar la accesibilidad al proporcionar una comunicación clara y comprensible para todos los usuarios, incluyendo aquellos con discapacidades visuales, auditivas o cognitivas.

# **Títulos:**

El título de un portal de internet juega un papel fundamental en la accesibilidad al proporcionar una descripción clara y concisa del contenido, permitiendo a los usuarios entender rápidamente el propósito y la temática del sitio.

# **Listas:**

Las listas en los portales de internet ayudan a mejorar la accesibilidad al organizar y estructurar el contenido de manera clara y jerárquica, facilitando la navegación y comprensión de la información para usuarios con discapacidades visuales o cognitivas.

# **Tiempo de respuesta suficiente:**

Permitir a los usuarios suficiente tiempo para leer y responder al contenido evita barreras para personas con discapacidades cognitivas o dificultades de aprendizaje.

# **Pruebas de accesibilidad:**

Realizar pruebas de accesibilidad en diferentes navegadores, dispositivos y tecnologías asistivas para garantizar que el contenido sea accesible en diferentes entornos. Puedes utilizar herramientas gratuitas como WAVE (https://wave. webaim.org). Esta herramienta ayuda a asegurarse de que un portal de internet sea accesible para personas con impedimentos al identificar y resaltar posibles barreras de accesibilidad, proporcionando recomendaciones y sugerencias para corregir los problemas encontrados.

Estos son solo algunos puntos importantes a considerar para garantizar la accesibilidad digital en portales de internet. Es fundamental seguir las pautas establecidas, como las Pautas de Accesibilidad al Contenido en la Web (WCAG), y trabajar en colaboración con expertos en accesibilidad para asegurar que todos los usuarios, independientemente de sus capacidades, puedan acceder y utilizar el contenido de manera efectiva.

# <span id="page-7-0"></span>**Imágenes**

# **Para hacer las imágenes accesibles para personas con impedimentos en páginas de internet, es importante seguir las siguientes recomendaciones:**

# **Utilice el atributo `alt`:**

El atributo `alt` proporciona texto alternativo que describe la imagen. Este texto se muestra en lugar de la imagen cuando ésta no se puede cargar o cuando se accede a la página utilizando tecnologías asistivas como lectores de pantalla. Recuerda que el texto alternativo debe proporcionar una descripción precisa de la imagen, transmitiendo su contenido y función de manera clara. Esto permitirá a las personas con discapacidades visuales comprender y acceder a la información que la imagen intenta transmitir.

### **Utilice el atributo `title`:**

El atributo `title` proporciona información adicional sobre la imagen cuando se pasa el cursor sobre ella. Aunque no es leído automáticamente por los lectores de pantalla, puede ser útil para usuarios con discapacidades visuales que pueden tener cierta visión residual o para usuarios sin discapacidades.

### **Cómo utilizar texto dentro de la imagen:**

Si el contenido de la imagen es textual, como un banner o una imagen con texto, asegúrate de que ese texto esté presente como texto real y no solo como parte de la imagen. Esto permite que los usuarios con discapacidades visuales puedan acceder al contenido textual.

### **De utilizar imágenes decorativas, considere:**

Si la imagen es puramente decorativa y no aporta información relevante al contenido, puedes utilizar el atributo `role="presentation"` o dejar el atributo `alt` vacío para indicar que es una imagen decorativa y no es necesario que se lea.

# **Imágenes**

# **Optimice el tamaño de archivo:**

Para mejorar la experiencia de carga de la página, asegúrate de optimizar el tamaño de las imágenes. Esto garantiza una carga más rápida y eficiente de la página, beneficiando tanto a usuarios con discapacidades como a usuarios en general.

<span id="page-9-0"></span>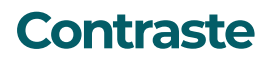

**El contraste de color de los portales de internet es fundamental para garantizar que las personas con dificultades visuales puedan leer y comprender el contenido. A continuación se detallan algunos pasos a seguir:**

### **Utilice combinaciones de colores contrastantes:**

Asegúrese de que haya un contraste adecuado entre el texto y el fondo. Esto facilita la lectura y mejora la legibilidad para las personas con discapacidades visuales. Evita utilizar combinaciones de colores que sean difíciles de distinguir, como texto gris claro sobre fondo blanco.

#### **Cumpla con los estándares de contraste:**

Según las Pautas de Accesibilidad al Contenido en la Web (WCAG), se recomienda un nivel mínimo de contraste para el texto normal (ej., tamaño de fuente menor a 18.5 puntos o 14 puntos en negrita) de al menos 4.5:1 con relación al fondo. Para el texto grande (ej., tamaño de fuente superior a 18.5 puntos o 14 puntos en negrita), se recomienda un contraste mínimo de 3:1.

#### **Considere el contraste en diferentes estados y elementos interactivos:**

Asegúrese de que el contraste sea adecuado tanto en el estado normal como en los estados resaltados (hover) o de enfoque (focus) de los elementos interactivos, como enlaces o botones. Esto facilita la identificación de estos elementos y mejora la experiencia de navegación.

# **Proyectos e Iniciativas Contraste**

### **Evite depender únicamente del color para transmitir información:**

Evite utilizar exclusivamente el color para comunicar información importante. Asegúrate de que haya otros indicadores visuales o textuales para transmitir información clave, como iconos o etiquetas descriptivas.

#### **Utilice herramientas de verificación de contraste:**

Existen diversas herramientas en línea que pueden ayudarte a verificar el contraste de color de tu portal web. Estas herramientas te proporcionarán información sobre el nivel de contraste y te alertarán si no cumple con los estándares recomendados.

#### **Realice pruebas con usuarios reales:**

Pida a personas con diferentes niveles de visión que prueben tu portal web y evalúen la legibilidad del contenido. Sus comentarios y experiencias pueden ser muy valiosos para identificar posibles problemas de contraste y mejorar la accesibilidad.

### **Mantenga uniformidad en todo el portal web:**

Utilice combinaciones de colores consistentes en todo el sitio para facilitar la navegación y la comprensión. Evita cambios bruscos de contraste o colores que puedan causar confusión o dificultad para leer.

Cumplir con las pautas de accesibilidad en el contraste de color no solo beneficia a las personas con discapacidades visuales, sino que también mejora la experiencia para todos los usuarios, garantizando una mejor legibilidad y comprensión del contenido.

# <span id="page-11-0"></span>**Proyectos e Iniciativas Enlaces Descriptivos**

**Cumplir con la accesibilidad digital en los enlaces descriptivos de los portales de internet es esencial para facilitar la navegación y la comprensión del contenido para todas las personas, incluyendo aquellas con discapacidades visuales o cognitivas.**

#### **Utilice texto descriptivo:**

Evite utilizar enlaces genéricos como "haz clic aquí" o "más información". En su lugar, utiliza texto descriptivo que indique claramente el destino del enlace. Por ejemplo, en lugar de "haz clic aquí para obtener más información sobre nuestros servicios", puedes utilizar "obtén más información sobre nuestros servicios".

### **Evite enlaces ambiguos:**

Asegúrese de que el texto del enlace sea claro y específico. Evita utilizar enlaces que sean vagos o que no indiquen claramente a dónde conducen. Los usuarios deben poder comprender el destino del enlace sin tener que leer el texto circundante.

### **Asegúrese que los enlaces sean distintivos visualmente:**

Asegúrese de que los enlaces se destaquen visualmente del texto circundante. Utilice estilos visuales, como subrayado o cambios de color, para que los enlaces sean fácilmente identificables. Esto ayuda a las personas con baja visión a reconocerlos y navegar por el contenido.

### **Proporcione suficiente espacio para hacer clic:**

Asegúrese de que los enlaces tengan un área de clic lo suficientemente grande para que los usuarios puedan seleccionarlos fácilmente, especialmente en dispositivos táctiles. Evita colocar enlaces demasiado cerca unos de otros, lo que podría dificultar la selección precisa.

# **Enlaces Descriptivos**

#### **Utilice atributos "title" cuando sea necesario:**

Si el texto del enlace por sí solo no es suficiente para proporcionar información completa sobre el destino del enlace, puedes utilizar el atributo "title" para proporcionar información adicional cuando el usuario coloque el cursor sobre el enlace. Sin embargo, evita depender únicamente de este atributo, ya que algunos dispositivos y tecnologías asistivas pueden no admitirlo.

#### **Asegúrese de que los enlaces sean accesibles mediante teclado:**

Verifique que los enlaces puedan ser navegados y seleccionados utilizando solo el teclado, sin necesidad de utilizar el ratón. Esto es especialmente importante para personas con discapacidades motoras o que utilizan tecnologías asistivas basadas en teclado.

### **Realice pruebas de accesibilidad:**

Realiza pruebas de accesibilidad en los enlaces de tu portal web utilizando lectores de pantalla y navegación solo con teclado. Esto te permitirá identificar posibles barreras y asegurarte de que los enlaces sean accesibles para todos los usuarios.

# <span id="page-13-0"></span>**Proyectos e Iniciativas Formularios**

**La accesibilidad digital en los formularios de los portales de internet es esencial para garantizar que todas las personas, incluyendo aquellas con discapacidades visuales o motoras, puedan interactuar y enviar información de manera efectiva.**

### **Utilice etiquetas descriptivas:**

Asocie cada campo del formulario con una etiqueta descriptiva que indique claramente qué tipo de información se espera. Las etiquetas deben ser informativas y concisas, y deben estar vinculadas correctamente con los campos correspondientes.

### **Proporcione instrucciones claras:**

Incluye instrucciones claras y concisas junto a cada campo del formulario para orientar a los usuarios sobre el formato o la información requerida. Por ejemplo, si se solicita una fecha, indica el formato específico en el que se debe ingresar.

### **Proporcione retroalimentación en tiempo real:**

A medida que los usuarios interactúan con los campos del formulario, proporciona retroalimentación en tiempo real para ayudarles a comprender si la información ingresada es válida o si se requiere alguna corrección. Puedes utilizar mensajes de error visuales o de texto para indicar problemas con los datos ingresados.

### **Utilice atributos de accesibilidad:**

Aproveche los atributos HTML, como "aria-label" y "aria-describedby", para proporcionar información adicional y mejorar la accesibilidad de los formularios. Estos atributos permiten asociar descripciones más detalladas con los campos y facilitan la comprensión para los usuarios con discapacidades visuales que utilizan lectores de pantalla.

# **Proyectos e Iniciativas Formularios**

### **Asegúrese de que los campos sean navegables mediante teclado:**

Verifique que los campos del formulario puedan ser seleccionados y completados utilizando solo el teclado, sin necesidad de utilizar el ratón. Esto es fundamental para garantizar que las personas con discapacidades motoras o que utilizan tecnologías de asistencia basadas en teclado puedan interactuar adecuadamente con el formulario.

### **Considere la posibilidad de ofrecer sugerencias o autocompletado:**

Para facilitar la entrada de datos, considere la posibilidad de ofrecer sugerencias o autocompletado en los campos del formulario. Esto puede incluir la opción de completar automáticamente ciertos campos en función de la información ingresada previamente o proporcionar sugerencias predictivas mientras el usuario escribe.

# **Realice pruebas de accesibilidad y usabilidad:**

Realice pruebas exhaustivas del formulario utilizando diferentes tecnologías de asistencia, como lectores de pantalla y navegación solo con teclado, para garantizar que sea accesible para todos los usuarios. Además, solicita a usuarios con diferentes habilidades que prueben el formulario y te brinden retroalimentación sobre su facilidad de uso y comprensión.

# <span id="page-15-0"></span>**Idioma y Lenguaje**

### **Para hacer el idioma accesible para personas con impedimentos en páginas de internet, es importante tener en cuenta las siguientes consideraciones:**

### **Utilice un lenguaje claro y sencillo:**

Utilice un lenguaje claro y sencillo en el contenido de tu página web. Evita el uso de tecnicismos innecesarios y frases complicadas. Esto ayudará a que el contenido sea más comprensible para personas con dificultades cognitivas o de comprensión.

### **Proporcione alternativas al contenido escrito:**

Considere proporcionar alternativas al contenido escrito para personas con discapacidades visuales o que prefieren acceder a la información de manera auditiva. Esto puede incluir la opción de reproducir el texto en voz alta o proporcionar versiones de audio de los materiales escritos.

#### **Utilice etiquetas de idioma apropiadas:**

Asegúrese de utilizar las etiquetas de idioma adecuadas en el código HTML de tu página web. Esto ayuda a los lectores de pantalla y otros dispositivos de asistencia a identificar y pronunciar correctamente el idioma utilizado en el contenido.

#### **Proporcione opciones de traducción:**

Si su página web se dirige a una audiencia internacional, considera ofrecer opciones de traducción automática o enlaces a versiones traducidas del contenido. Esto permitirá a los usuarios acceder al contenido en su idioma preferido.

# **Idioma y Lenguaje**

#### **Utilice iconos o símbolos visuales:**

Para ayudar a las personas con dificultades de comprensión o aquellos que no hablan el idioma principal, considera utilizar iconos o símbolos visuales para representar conceptos importantes. Esto puede facilitar la comprensión y la comunicación de ideas clave.

### **Proporcione apoyo de navegación:**

Asegúrese de que la navegación de tu página web sea clara y fácil de seguir. Utiliza un diseño coherente y proporciona indicadores claros para ayudar a los usuarios a orientarse en el sitio. Esto puede incluir menús de navegación bien organizados, enlaces descriptivos y una estructura lógica de la página.

### **Realice pruebas de usabilidad y accesibilidad:**

Realice pruebas exhaustivas de usabilidad y accesibilidad con usuarios que tengan diferentes habilidades y necesidades. Esto te ayudará a identificar posibles barreras lingüísticas y a realizar ajustes necesarios para mejorar la accesibilidad del idioma en tu página web.

# <span id="page-17-0"></span>**Estructura y Navegación**

**La estructura y navegación coherente en los portales de internet es esencial para facilitar la comprensión y la navegación del contenido para todas las personas, incluyendo aquellas con discapacidades visuales o cognitivas.**

### **Utilice una estructura clara y jerárquica:**

Organice el contenido de tu portal web de manera clara y jerárquica. Utiliza encabezados apropiados (H1, H2, H3, etc.) para indicar la estructura y la relación entre las secciones del contenido. Esto facilita la comprensión y la navegación del sitio, especialmente para las personas que utilizan lectores de pantalla.

#### **Proporcione una navegación consistente:**

Asegúrese de que la navegación de tu portal web sea coherente en todas las páginas. Utiliza la misma ubicación, estilo y orden de los elementos de navegación, como menús, enlaces de navegación y barras laterales. Esto ayuda a los usuarios a familiarizarse rápidamente con la estructura del portal y a encontrar la información que necesitan.

### **Utilice enlaces internos descriptivos:**

Asegúrate de que los enlaces internos sean descriptivos y proporcionen información clara sobre el destino del enlace. Utiliza texto descriptivo y evita enlaces ambiguos como "clic aquí". Esto ayuda a los usuarios a comprender dónde los llevará el enlace antes de hacer clic en él.

### **Proporciona un mapa del sitio:**

Incluya un mapa del sitio en tu portal web para proporcionar una visión general de la estructura y los enlaces principales del sitio. Esto ayuda a los usuarios a comprender la organización del contenido y a encontrar rápidamente la información que están buscando.

# **Estructura y Navegación**

#### **Etiquete correctamente los elementos interactivos:**

Utilice etiquetas adecuadas para los elementos interactivos, como botones, formularios y controles de navegación. Asegúrate de que las etiquetas describan claramente la función o la acción que realizará el elemento. Esto facilita la comprensión y la interacción para todos los usuarios.

#### **Proporciona indicadores de ubicación y estado:**

Utilice indicadores visuales y de texto para mostrar la ubicación actual del usuario en el sitio y el estado de los elementos interactivos. Por ejemplo, resalta la página actual en el menú de navegación y proporciona mensajes claros de confirmación cuando se envía un formulario.

### **Realice pruebas de accesibilidad y usabilidad:**

Realice pruebas exhaustivas de accesibilidad y usabilidad en la estructura y navegación de tu portal web. Solicita a usuarios con diferentes habilidades y dispositivos que prueben el sitio y te brinden retroalimentación sobre la facilidad de navegación y comprensión.

# <span id="page-19-0"></span>**Estructura y Navegación** Encabezados (Headers)

**Los encabezados y etiquetas de los portales de internet son esenciales para proporcionar una estructura clara y facilitar la navegación y comprensión del contenido. A continuación se quí te detallo algunos pasos que puedes seguir:**

### **Utilice etiquetas semánticas para otros elementos estructurales:**

Además de los encabezados, utiliza etiquetas semánticas apropiadas para otros elementos estructurales, como párrafos, listas y secciones. Por ejemplo, utiliza las etiquetas <p> para párrafos, <ul> y <ol> para listas no ordenadas y ordenadas respectivamente, y <section> para secciones del contenido.

### **Aproveche las etiquetas alt en imágenes dentro de encabezados:**

Si una imagen se encuentra dentro de un encabezado y tiene un propósito informativo o relevante para el encabezado, asegúrate de proporcionar un texto alternativo descriptivo utilizando el atributo "alt" para que las personas que utilizan lectores de pantalla puedan comprender la relación entre la imagen y el encabezado.

# **Pruebe la navegación utilizando solo las etiquetas de encabezado:**

Desactive el estilo visual de tu portal web y verifica si la navegación utilizando solo las etiquetas de encabezado es clara y comprensible. Esto te permitirá asegurarte de que la estructura y los encabezados sean suficientemente descriptivos y orientativos para los usuarios que utilizan tecnologías de asistencia.

### **Utilice etiquetas de encabezado HTML correctamente:**

Utiliza las etiquetas de encabezado H1, H2, H3, etc. de forma adecuada y secuencial para marcar la jerarquía de los encabezados. El H1 debe utilizarse para el título principal de la página, seguido de H2 para secciones principales y H3 para subsecciones, y así sucesivamente.

# **Estructura y Navegación** Encabezados (Headers)

# **Asegúrese que los encabezados sean descriptivos y significativos:**

Asegúrese de que los encabezados describan claramente el contenido que les sigue. Los encabezados deben ser concisos pero informativos, y proporcionar una idea clara del tema o sección que abordan.

# **Evite saltarse niveles de encabezado:**

No saltes niveles de encabezado en la jerarquía. Por ejemplo, no uses un H3 después de un H1 sin haber utilizado antes un H2. Esto ayuda a mantener una estructura lógica y coherente en el contenido.

# **Utilice estilos visuales adecuados para los encabezados:**

Asegúrese de que los encabezados se destaquen visualmente del resto del texto, utilizando estilos como tamaños de fuente más grandes, negrita o diferencias de color. Esto ayuda a los usuarios a identificar rápidamente los encabezados y comprender la estructura de la página.

# <span id="page-21-0"></span>**Estructura y Navegación** Uso del Teclado

**Cumplir con la accesibilidad digital mediante un teclado accesible en los portales de internet es fundamental para garantizar que las personas con discapacidades motoras o visuales puedan navegar y obtener la información sin obstáculos.**

#### **Asegúrese que todos los elementos sean navegables mediante teclado:**

Verifique que todos los elementos interactivos de tu portal web, como enlaces, botones, formularios y menús desplegables, puedan ser navegados y seleccionados utilizando solo el teclado. Esto implica que se puedan resaltar y activar mediante la tecla "Tab" y que se pueda interactuar con ellos utilizando la tecla "Enter" u otras teclas de acceso.

### **Proporcione un enfoque visual claro en los elementos resaltados:**

A medida que los usuarios navegan mediante teclado, es importante que los elementos resaltados sean claramente distinguibles visualmente. Esto ayuda a las personas con discapacidad visual a comprender dónde se encuentra el enfoque del teclado en el sitio. Utiliza estilos visuales como colores, sombras o bordes para resaltar los elementos activos.

# **Considere el orden lógico:**

Asegúrese de que el orden en el que los elementos se resaltan al utilizar la tecla "Tab" siga un flujo lógico y predecible. Por ejemplo, el orden puede seguir la secuencia de lectura natural de izquierda a derecha y de arriba abajo en cada sección de contenido. Esto facilita la navegación y la comprensión para las personas con discapacidades cognitivas o visuales.

# **Estructura y Navegación** Uso del Teclado

# **Evite la dependencia exclusiva del** *hover***:**

Asegúrese de que la funcionalidad y la información importante no dependan exclusivamente de la interacción con el ratón o el hover. Por ejemplo, si tienes menús desplegables o elementos interactivos que se activan al pasar el ratón por encima, también deberían poder ser accedidos y utilizados mediante el teclado.

### **Proporcione retroalimentación clara al interactuar con elementos:**

Cuando los usuarios interactúan con elementos utilizando el teclado, asegúrese de proporcionar retroalimentación clara y perceptible. Esto puede incluir cambios visuales, como cambios de color o animaciones, o retroalimentación sonoro que indique que se ha seleccionado o activado un elemento.

# **Realice pruebas exhaustivas con tecnologías asistivas:**

Realice pruebas con lectores de pantalla y otras tecnologías de asistencia para asegurarte de que todo el contenido y la funcionalidad sean accesibles mediante el teclado. Esto incluye verificar que los elementos interactivos sean anunciados correctamente y que se puedan utilizar todas las funciones del sitio sin problemas.

### **Mantenga actualizadas las pautas de accesibilidad:**

Mantente al día con las pautas de accesibilidad y los estándares, como las Pautas de Accesibilidad al Contenido en la Web (WCAG). Estas pautas se actualizan periódicamente para adaptarse a las nuevas tecnologías y mejores prácticas, y te ayudarán a asegurar que tu portal web cumpla con los estándares de accesibilidad.

# <span id="page-23-0"></span>**Estructura y Navegación** Título

# **El elemento "<title>" en el código HTML de una página web representa el título del documento y es fundamental para la accesibilidad y usabilidad.**

### **Utilice un título descriptivo y conciso:**

Asegúrese de que el "<title>" describa de manera precisa y concisa el contenido principal de la página. Evita títulos genéricos o poco informativos, ya que no brindan suficiente contexto a los usuarios.

### **Evite el uso de términos ambiguos o técnicos:**

Utilice un lenguaje claro y comprensible para el título. Evita el uso de jerga o terminología técnica que pueda dificultar la comprensión del título por parte de personas con discapacidades cognitivas o limitaciones en la comprensión.

### **Considere las palabras clave relevantes:**

Incluya palabras clave relevantes en el título para ayudar a los usuarios a comprender rápidamente el tema o el propósito de la página. Esto también puede mejorar la accesibilidad para personas que utilizan tecnologías de asistencia basadas en texto, como lectores de pantalla.

# **Limite la longitud del título:**

El título debe ser lo suficientemente corto como para que sea legible y comprensible en las pestañas del navegador o en los resultados de búsqueda. Un título demasiado largo puede truncarse y perder información importante.

# **Estructura y Navegación** Título

# **Evite repetir información innecesariamente:**

Evite repetir información redundante en el título. Si el contenido ya está claramente identificado en otras partes de la página, no es necesario volver a mencionarlo en el título.

### **Utilice caracteres legibles y compatibles:**

Asegúrese de utilizar caracteres legibles y compatibles en el título. Evita símbolos o caracteres especiales que puedan causar problemas de codificación o que no sean reconocidos por tecnologías asistivas.

# **Verifique la coherencia entre el título y el contenido:**

Asegúrese de que el contenido de la página coincida con el título. Esto es importante tanto para los usuarios como para los motores de búsqueda, ya que un título engañoso puede llevar a una experiencia de usuario negativa.

### **Realice pruebas de accesibilidad:**

Utilice herramientas de validación y realiza pruebas con diferentes tecnologías de asistencia para verificar la accesibilidad del título. Asegúrate de que el título se comunique de manera efectiva y sea comprensible para usuarios con diferentes discapacidades.

# <span id="page-25-0"></span>**Estructura y Navegación Tablas**

**Para hacer las tablas accesibles para personas con impedimentos en páginas de internet, es importante seguir las pautas de accesibilidad y utilizar el código HTML adecuado. Aquí tienes algunas recomendaciones:**

### **Utilice los elementos de tabla apropiados:**

Utilice los elementos HTML `<table>`, `<thead>`, `<tbody>`, `<tfoot>` y `<th>` para estructurar correctamente tu tabla. Estos elementos ayudan a los lectores de pantalla a identificar y entender la estructura de la tabla.

# **Especifique encabezados de columna y fila:**

Utilice el atributo `scope` en los elementos `<th>` para indicar si se trata de un encabezado de columna (`scope="col"`) o de un encabezado de fila (`scope="row"`). Esto ayuda a los lectores de pantalla a asociar correctamente los encabezados con las celdas correspondientes.

# **Agregue una descripción a la tabla si es necesario:**

Si la tabla tiene una estructura compleja o requiere una explicación adicional, puede utilizar el atributo `summary` en el elemento `<table>` para proporcionar una descripción concisa de la tabla. Esto puede ser útil para personas con discapacidades visuales que utilizan lectores de pantalla.

### **Utilice etiquetas de encabezado en las celdas:**

Si es relevante, utilice etiquetas de encabezado adicionales en las celdas utilizando el elemento `<th>`. Esto puede ser útil para identificar información importante o para mejorar la comprensión del contenido de la celda.

# **Estructura y Navegación Tablas**

# **Asocie las celdas de encabezado con las celdas de datos:**

Utilice el atributo `headers` en las celdas de datos (`<td>`) para asociarlas con los encabezados correspondientes. Proporciona una lista de identificadores de encabezado separados por espacios.

# **Verifique el contraste y la legibilidad:**

Asegúrese de que el texto dentro de las celdas tenga suficiente contraste con el fondo para una fácil lectura. Utiliza colores como método adicional o complementario para identificar y diferenciar el contenido de la tabla.

# <span id="page-27-0"></span>**Estructura y Navegación** Listas

**Para hacer listas accesibles para personas con impedimentos en páginas de internet utilizando HTML, es importante seguir las siguientes recomendaciones:**

### **Utilice los elementos de lista adecuados:**

HTML proporciona tres elementos principales para crear listas: `<ul>` para listas no ordenadas, `<ol>` para listas ordenadas y `<dl>` para listas de definición. Utiliza el elemento apropiado según el tipo de lista que desees crear.

#### **Proporcione una estructura clara:**

Utilice la estructura apropiada para cada tipo de lista. Coloca los elementos de lista dentro de los elementos `<ul>`, `<ol>` o `<dl>` y utiliza elementos `<li>` para cada elemento de la lista.

### **Utilice etiquetas semánticas:**

Utilice etiquetas semánticas adicionales para proporcionar más información sobre la estructura de la lista. Por ejemplo, puedes utilizar el elemento `<nav>` para listas de navegación, o el elemento `<menu>` para listas de opciones de menú.

### **Proporcione texto alternativo para imágenes en listas:**

Si utiliza imágenes dentro de una lista, asegúrate de proporcionar texto alternativo descriptivo utilizando el atributo `alt`. Esto permite a las personas con discapacidades visuales comprender el contenido de las imágenes.

# **Estructura y Navegación** Listas

# **Utilice atributos y técnicas para mejorar la accesibilidad:**

Puede utilizar atributos y técnicas adicionales para mejorar la accesibilidad de las listas. Por ejemplo, puedes utilizar el atributo `aria-labelledby` o `aria-label` para proporcionar etiquetas adicionales a las listas si es necesario.

# <span id="page-29-0"></span>**Estructura y Navegación Texto**

# **Para cumplir con los requisitos mínimos de accesibilidad en el texto de los portales de internet, se recomienda seguir las siguientes pautas:**

### **Contraste de color adecuado:**

Asegúrate de que el texto tenga un contraste suficiente con el fondo para que sea legible para personas con discapacidades visuales. Se recomienda un contraste mínimo de 4.5:1 para texto normal y 3:1 para texto grande.

### **Tamaño de texto legible:**

Utilice un tamaño de fuente que sea lo suficientemente grande para que sea legible sin necesidad de ampliarlo. Se recomienda un tamaño mínimo de 16 píxeles o 12 puntos para el texto principal y 18.5 píxeles o 14 puntos para el texto de encabezados

# **Estructura y jerarquía clara:**

Utilice encabezados (`<hl>`, `<h2>`, etc.) para organizar el contenido de manera jerárquica y facilitar la navegación. Utiliza etiquetas adecuadas para los diferentes tipos de contenido, como párrafos, listas y citas, para proporcionar una estructura clara y coherente.

### **Uso apropiado de enlaces y botones:**

Asegúrese de que los enlaces y botones sean descriptivos y significativos por sí mismos. Utiliza texto claro y conciso que indique claramente la función o destino del enlace o botón. Evita utilizar enlaces vagos como "haga clic aquí".

# **Estructura y Navegación Texto**

# **Alternativas textuales para imágenes:**

Proporcione descripciones alternativas (`alt`) para las imágenes, especialmente aquellas que transmiten información importante. Estas descripciones permiten que las personas con discapacidades visuales comprendan el contenido visual a través de lectores de pantalla u otros dispositivos de asistencia.

# **Evite el uso excesivo de jerga o tecnicismos:**

Utilice un lenguaje claro y conciso en el texto, evitando el uso excesivo de jerga o tecnicismos. Esto facilita la comprensión del contenido para una audiencia más amplia, incluyendo personas con discapacidades cognitivas o que no están familiarizadas con terminología especializada.

Estos requisitos mínimos ayudan a garantizar que el texto sea accesible y comprensible para todos los usuarios, independientemente de sus habilidades o discapacidades. Cumplir con estas pautas contribuye a crear una experiencia de usuario inclusiva en los portales de internet.

# <span id="page-31-0"></span>**Proyectos e Iniciativas Videos y Audios**

**Cumplir con la accesibilidad digital en los videos y audio de los portales de internet es crucial para garantizar que todas las personas, incluyendo aquellas con discapacidades visuales o auditivas, puedan acceder al contenido multimedia de manera efectiva. A continuación se detallan algunos pasos a seguir:**

#### **Proporcione subtítulos e interpretación de lenguaje de seña:**

Incluya subtítulos para todos los videos. Los subtítulos son textos que aparecen en pantalla y muestran el diálogo y otros sonidos relevantes del video. Esto permite que las personas con discapacidad auditiva o que no pueden reproducir el sonido puedan comprender el contenido. Otra alternativa que puede utilizarse para complementar los subtítulos es la integración de intérpretes de lenguajes de señas. Esto añade accesibilidad adicional a una comunidad tan variada como lo es la población de sordos o personas con dificultades auditivas.

#### **Utilice subtítulos descriptivos:**

Además de los subtítulos estándar, considera utilizar subtítulos descriptivos que incluyan descripciones de los elementos visuales importantes del video, como acciones, expresiones faciales o información gráfica relevante. Esto beneficia a las personas con discapacidad visual o a aquellos que prefieren acceder al contenido sin sonido.

### **Proporcione opciones de idioma y configuración:**

Ofrece opciones para seleccionar el idioma de los subtítulos y permitir a los usuarios personalizar la apariencia de los subtítulos, como el tamaño y el color del texto. Esto brinda flexibilidad y personalización para adaptarse a las necesidades individuales de los usuarios.

# **Videos y Audios**

#### **Proporcione alternativas visuales:**

Para aquellos que no pueden ver el video, proporciona una descripción textual del contenido visual importante que se muestra en el video. Esto puede incluir descripciones de la acción, detalles visuales clave o cualquier información relevante que se comunique a través del video.

#### **Facilite la navegación en el video:**

Proporcione controles de navegación accesibles para que los usuarios puedan pausar, reproducir, adelantar o retroceder el video fácilmente. Asegúrate de que estos controles sean fácilmente identificables y accesibles mediante el teclado.

#### **Proporcione transcripciones:**

Ofrezca transcripciones completas del contenido de audio, especialmente para podcasts, entrevistas o cualquier otro material de audio importante. Las transcripciones permiten que las personas con discapacidad auditiva o aquellos que prefieren leer el contenido accedan a la información sin necesidad de escuchar el audio.

### **Utilice descripciones auditivas:**

Para aquellos que no pueden escuchar el contenido de audio, proporciona descripciones que detallen la información clave que se transmite a través del sonido. Esto puede incluir descripciones de efectos de sonido, música o cualquier otro elemento auditivo importante.

# **Videos y Audios**

#### **Reproducción Automática:**

Toda reproducción de multimedios no debe comenzar de manera automática. Se debe ofrecer una opción para detener o desactivar la reproducción automática de esta utilizarse. Esto permite que los usuarios controlen y accedan al contenido a su propio ritmo y preferencia.

# **Utilice controles de volumen y configuración:**

Asegúrese de que los controles de volumen sean accesibles y permitan a los usuarios ajustar el nivel de audio según sus necesidades. También considera ofrecer opciones de configuración de sonido, como control de bajos o agudos, para adaptarse a las preferencias individuales.

### **Realice pruebas de accesibilidad y usabilidad:**

Realice pruebas exhaustivas del contenido multimedia con diferentes tecnologías asistivas

# <span id="page-34-0"></span>**Tiempo de Respuesta**

**Cumplir con la accesibilidad digital en el tiempo de respuesta rápida de los portales de internet es importante para garantizar una experiencia fluida y eficiente para todos los usuarios**

#### **Optimice el rendimiento del servidor:**

Asegúrese de que su servidor esté configurado adecuadamente y optimizado para manejar el tráfico y las solicitudes de manera eficiente. Esto implica tener suficiente capacidad de procesamiento, ancho de banda y recursos para proporcionar respuestas rápidas a los usuarios.

### **Minimice el tamaño de los archivos:**

Reduzca el tamaño de los archivos, como imágenes, hojas de estilo CSS y archivos JavaScript, utilizando técnicas de compresión y optimización. Esto ayudará a que los archivos se carguen más rápidamente en el navegador de los usuarios, lo que a su vez mejorará el tiempo de respuesta del portal web.

# **Utilice técnicas de almacenamiento en caché:**

Implementa técnicas de almacenamiento en caché para que el navegador almacene temporalmente ciertos elementos del sitio web. Esto permite que los usuarios accedan a recursos estáticos, como imágenes o archivos CSS, desde el caché del navegador en lugar de solicitarlos al servidor cada vez, lo que acelera el tiempo de carga y respuesta.

#### **Priorice el contenido visible:**

Realice pruebas con lectores de pantalla y otras tecnologías de asistencia para asegurarte de que todo el contenido y la funcionalidad sean accesibles mediante el teclado. Esto incluye verificar que los elementos interactivos sean anunciados correctamente y que se puedan utilizar todas las funciones del sitio sin problemas.

# **Tiempo de Respuesta**

# **Evite redirecciones innecesarias:**

Minimice el uso de redirecciones innecesarias, ya que cada redirección adicional agrega tiempo de carga. Si es necesario utilizar redirecciones, asegúrate de que sean absolutamente necesarias y que estén bien implementadas para que sean lo más rápidas posible.

### **Compruebe el rendimiento en diferentes dispositivos y conexiones:**

Realice pruebas exhaustivas del tiempo de respuesta del portal web en diferentes dispositivos y conexiones de red. Esto incluye probar en dispositivos móviles, tablets y conexiones de baja velocidad para garantizar que el tiempo de respuesta sea rápido y constante en diferentes escenarios.

# **Utilice herramientas de monitoreo y análisis:**

Utilice herramientas de monitoreo y análisis para medir y evaluar el tiempo de respuesta de tu portal web. Estas herramientas te permitirán identificar cuellos de botella, áreas de mejora y realizar ajustes necesarios para mejorar el rendimiento y la velocidad de carga.

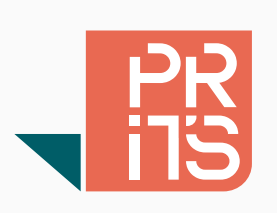

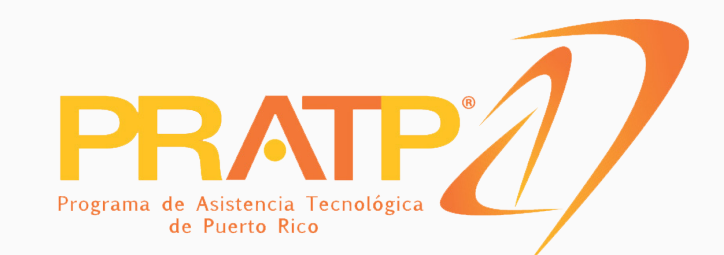